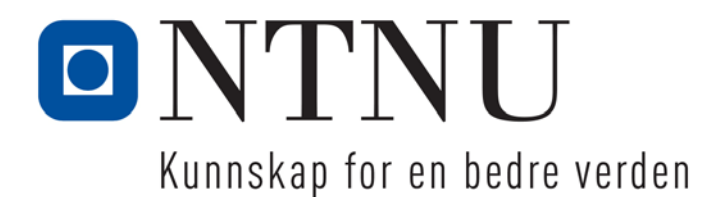

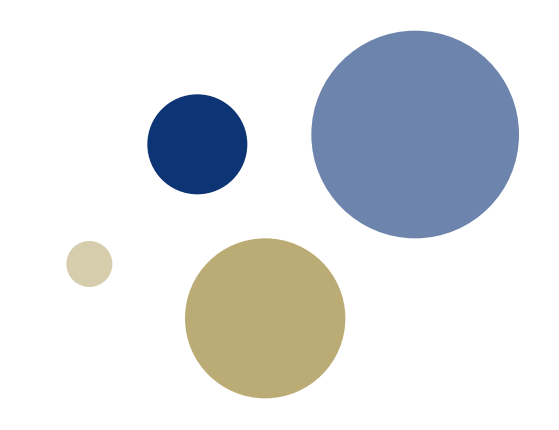

## **Python: Valg og betingelser**

TDT4110 IT Grunnkurs Professor Guttorm Sindre

# **Læringsmål og pensum**

#### • Mål

- Kunne forstå og bruke if-setninger
- … sammenlikning av strenger
- … nøstede beslutningsstrukturer
- … betingelser og uttrykk med logiske operatorer
- … boolske variable
- Pensum
	- Starting out with Python: Chapter 4 / Chapter 3 Decision Structures and Boolean Logic

#### if-setningen

Kapittel 3.1

# **if-setninger**

- HVORFOR trenger vi dette:
	- Ta beslutninger
	- Situasjonsbetingede handlinger
- HVORDAN virker if-setninger
	- Hvis en betingelse er tilfredsstilt, utføres handling (en eller flere kodelinjer)
	- Ellers utføres den ikke
	- Fortsetter deretter med kode som står etter if-setningen
	- **INNRYKK** viser hva som er del av ifsetningen og hvor den slutter
- Syntaks:
	- **if betingelse:**
		- **kodelinje kodelinje etc.**

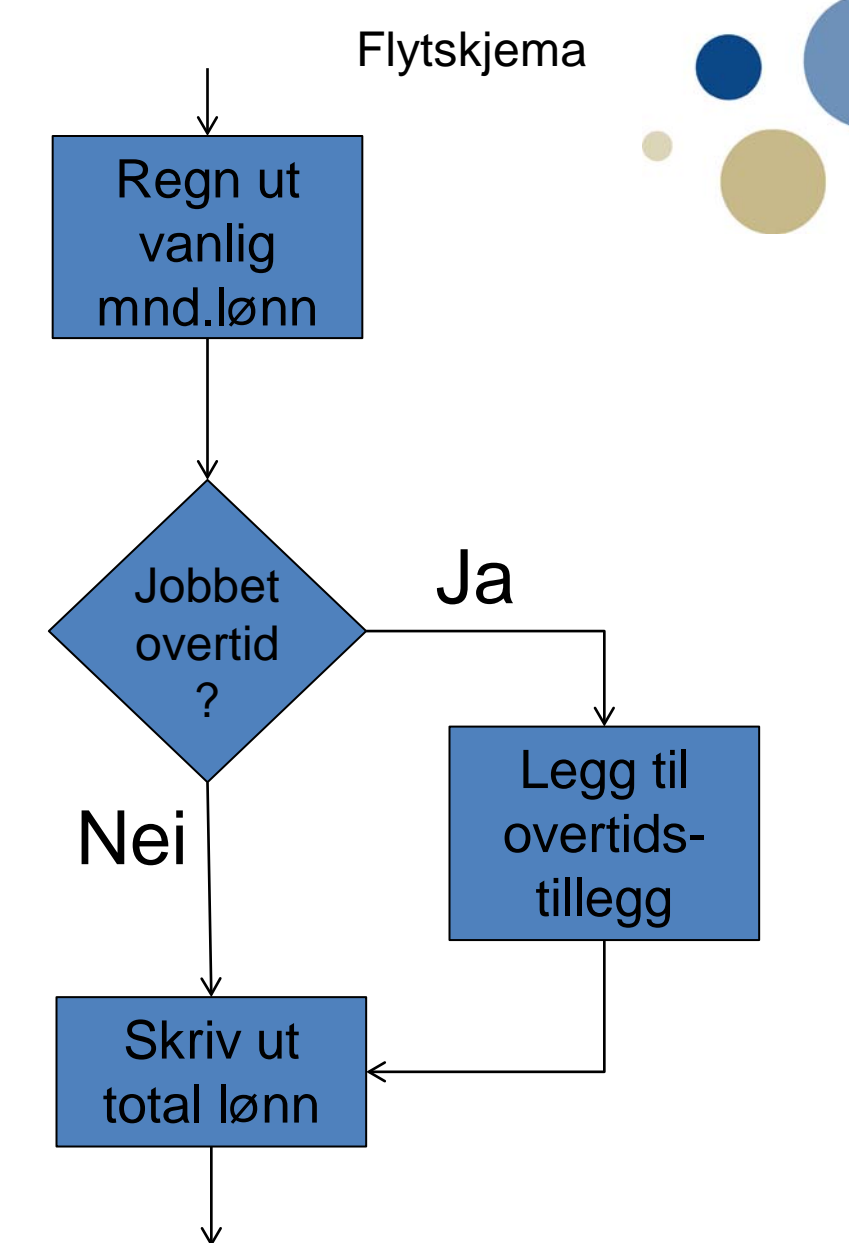

# **Betingelser i Python**

- *relasjonsoperatorer* brukes ofte i betingelser
	- A la de *aritmetiske* operatorene +, -, \*, /
	- Kan sammenligne
		- to tall (eller uttrykk som resulterer i tall)
		- tegn, tekster, boolske variable, etc.
- NB: "er lik" i Python: ==

– (mens = betyr tilordning)

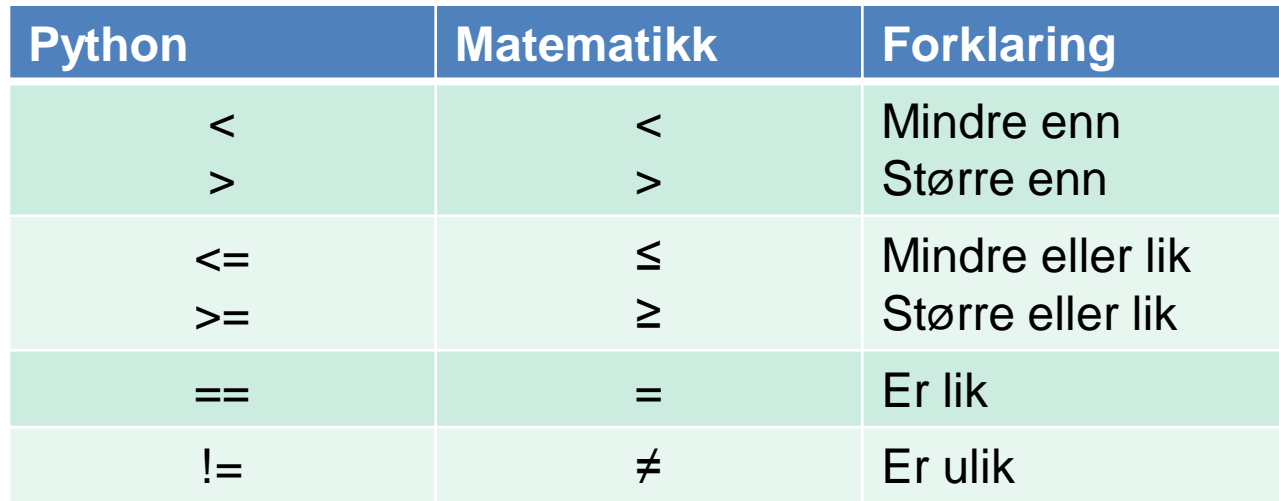

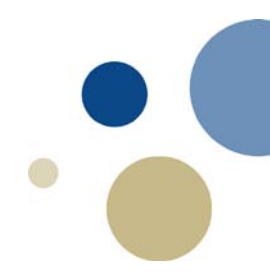

#### **Eksempler på betingelser**

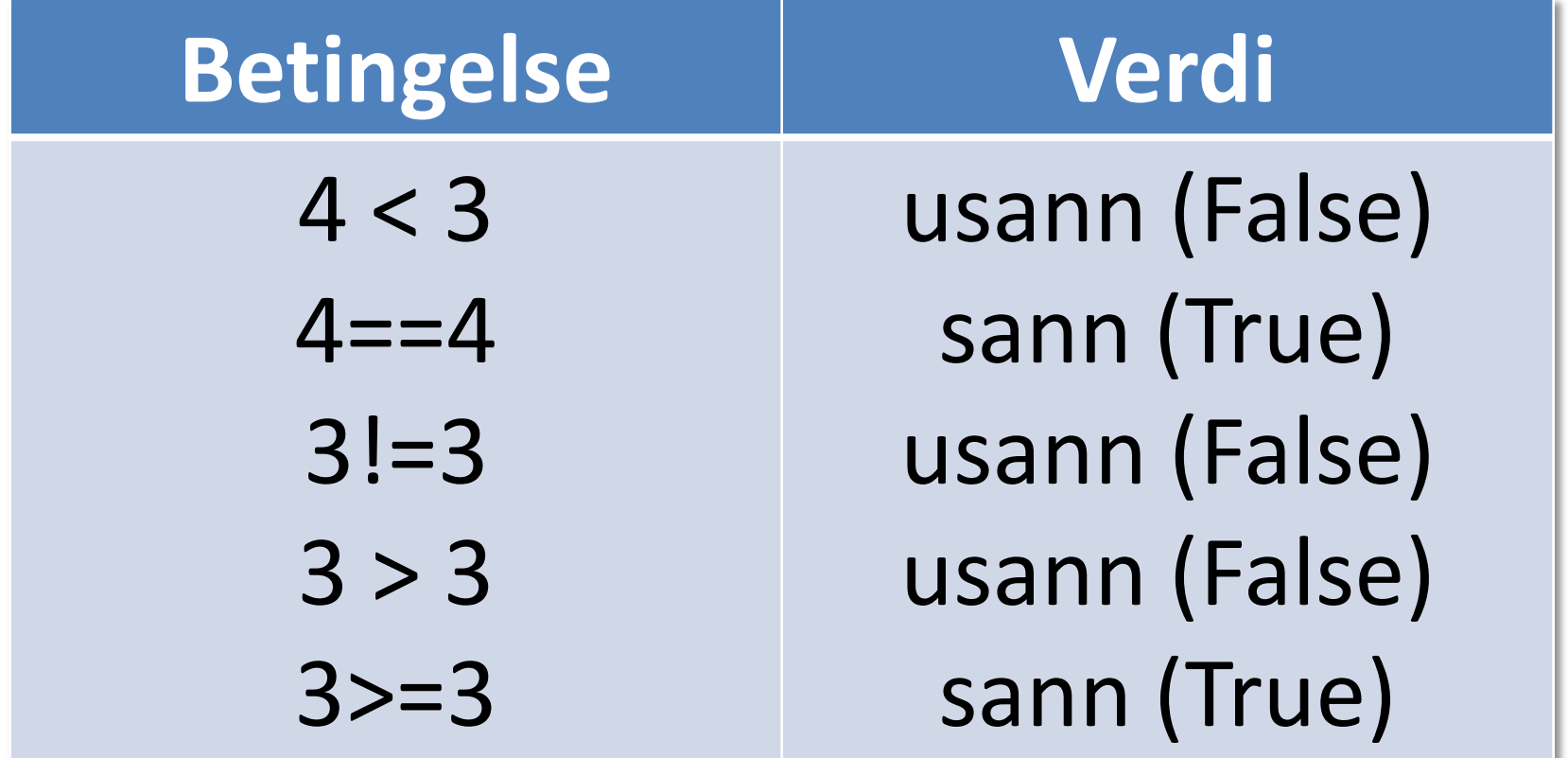

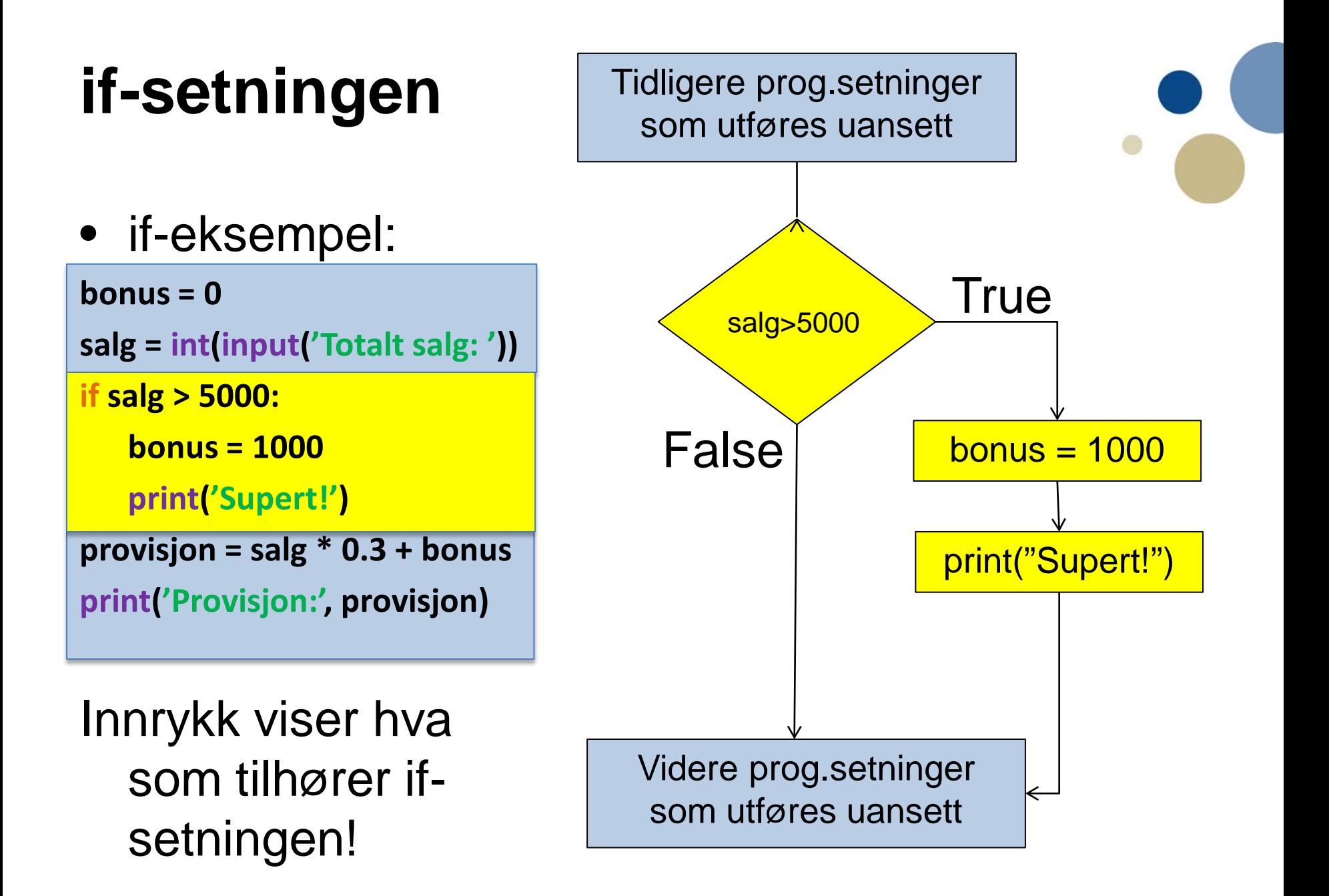

#### **Nøstede blokker**

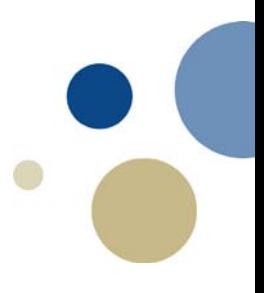

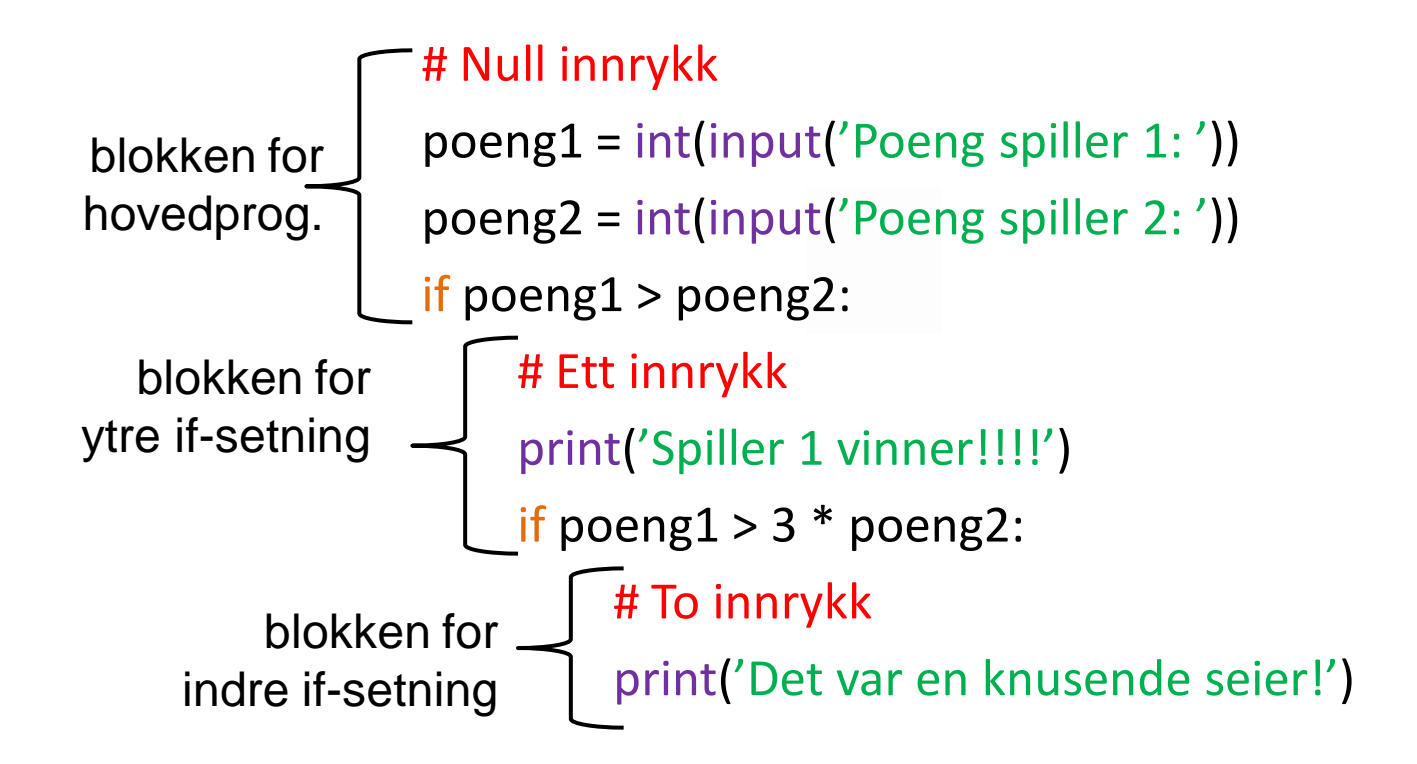

#### if-else uttrykk

Kapittel 3.2

# **if-else uttrykk**

- Et if-else uttrykk vil
	- kjøre en kodeblokk hvis betingelsen er sann (True)
	- en kodeblokk hvis usann (False).
- Velge mellom to alternative handlinger:
	- Det vi skal gjøre hvis betingelsen er sann:
		- puttes under if…
	- Det vi skal gjøre hvis betingelsen er usann:
		- puttes under else...
	- Det vi skal gjøre uansett om betingelsen er sann eller usann
		- Gjøres enten FØR hele if-else-setningen starter
		- Eller ETTER at hele if-else-setningen er slutt

#### **if-else generell kode**

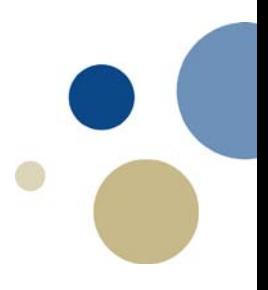

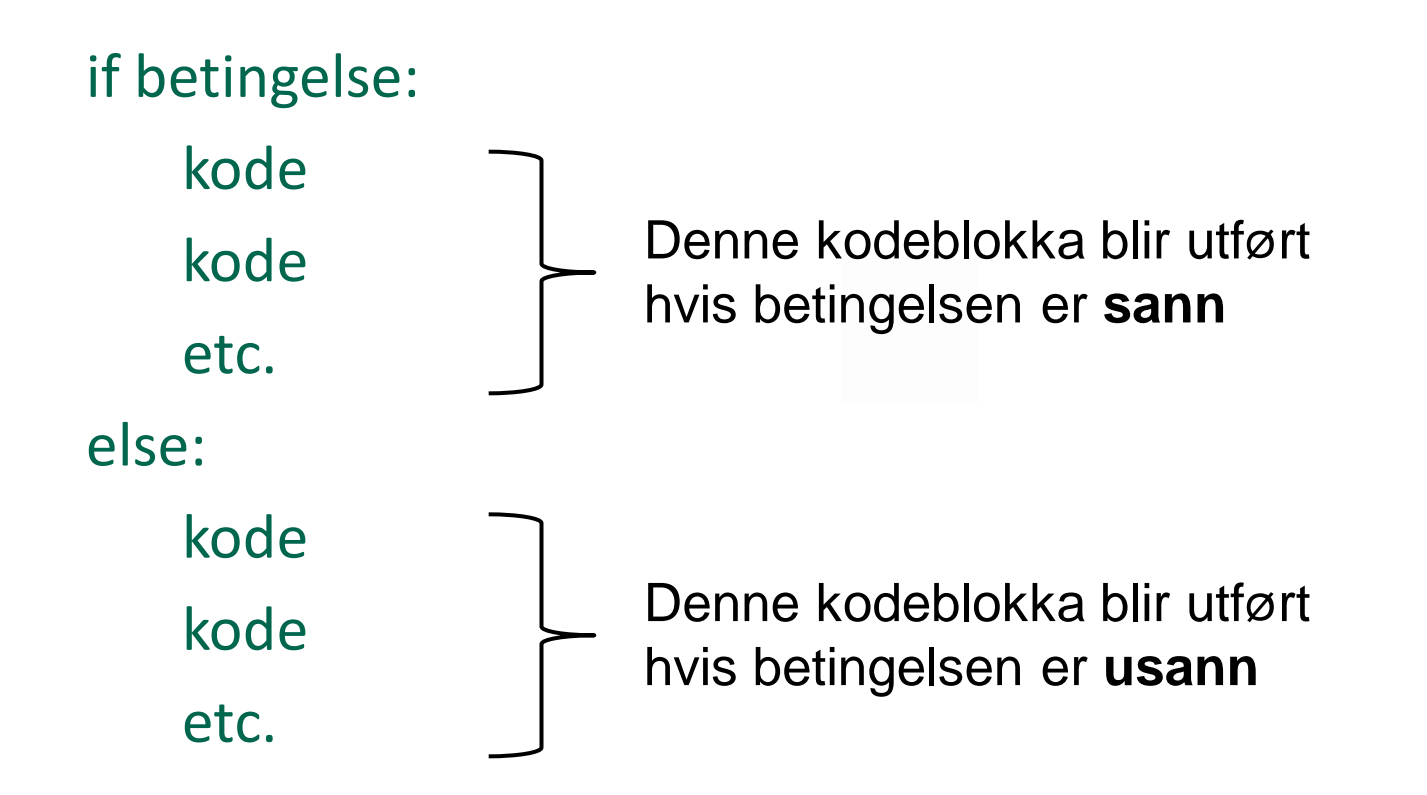

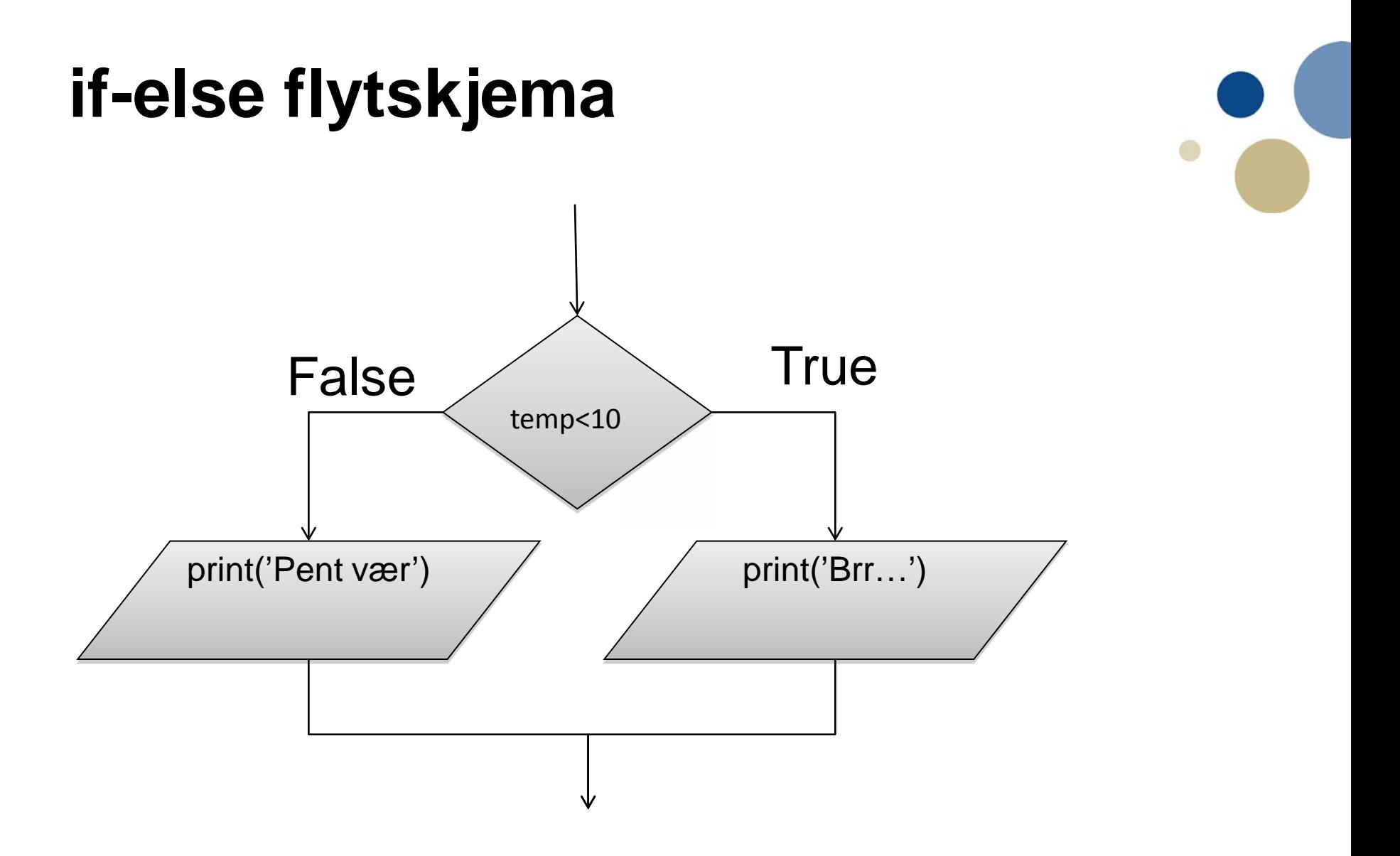

#### **if-else kodeeksempel**

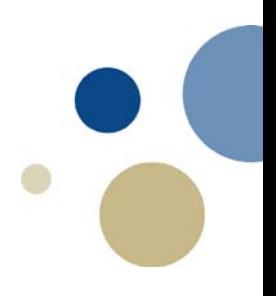

temp = int(input('Temperaturen er (heltall)? :')) if temp  $<$  10: # Betingelsen er sann

# Innrykk for kodeblokka print('Brrr!')

else:

# Betingelsen er usann print('Deilig!')

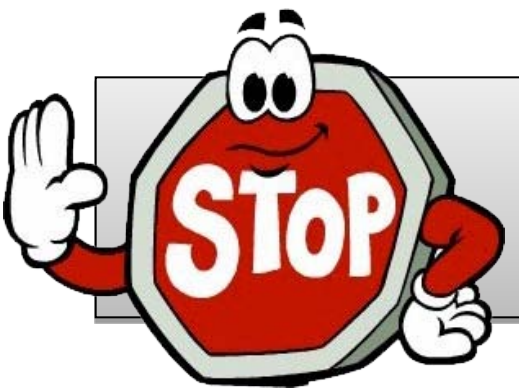

#### **Oppgave: if…else - SKUDDÅR**

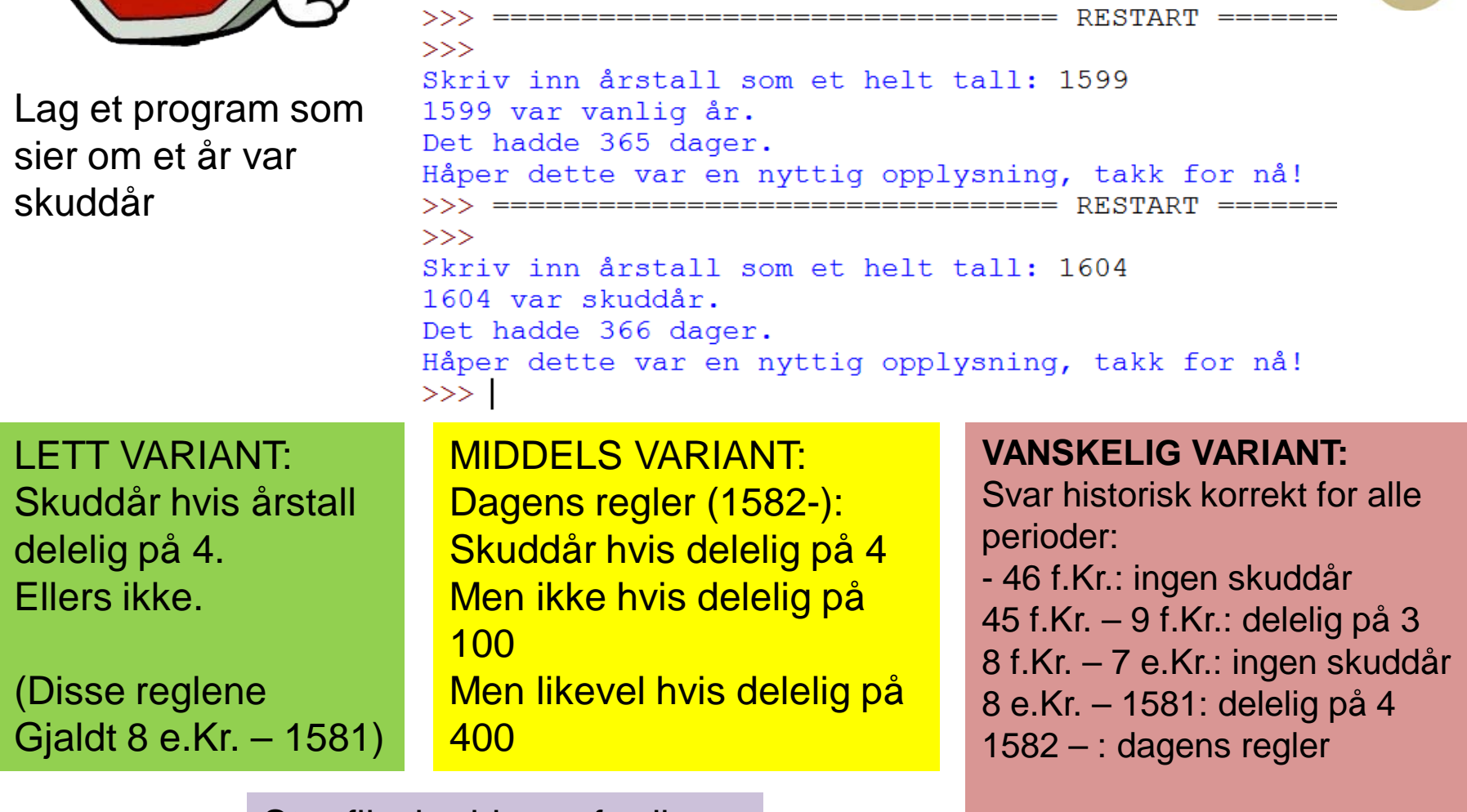

Startfil: skuddaar-uferdig.py<br>
Bruk negative tall for f.Kr.

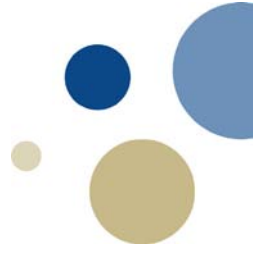

#### Nøstede betingelser og if-elif-else

**Kapittel 3.4** 

# **Flytskjema for nøstede if-setninger**

• Vi kan skrive flere if-setninger inne i hverandre (nøsting)

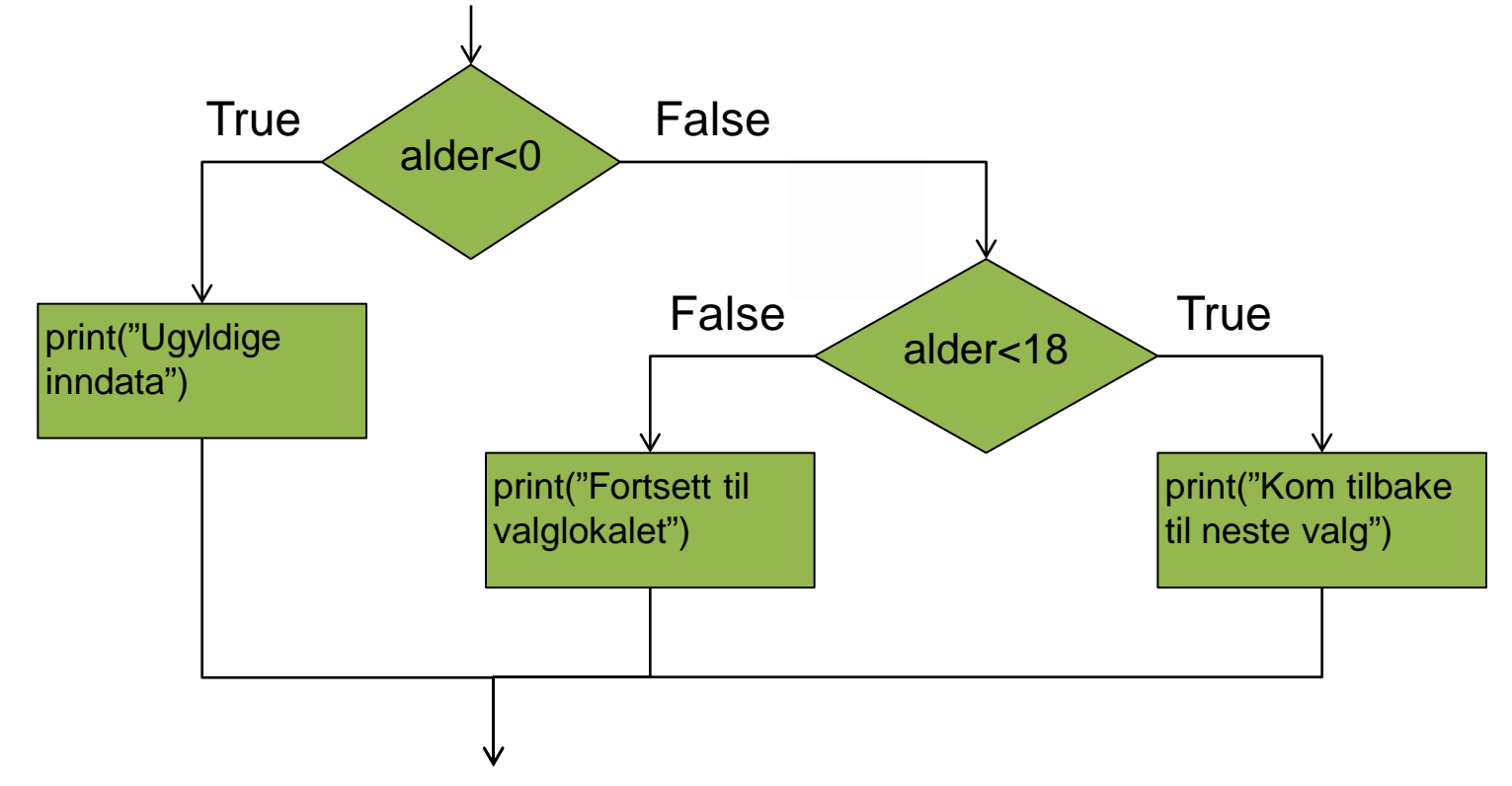

# **Nøsting av if-setninger**

• Kodeeksempel på *nøstede* if-setninger:

```
if (alder < 0):
    print("Ugyldige inndata")
else:
    if (alder < 18):
         print("Kom tilbake til neste valg")
    else:
         print("Forsett til valglokalet")
```
- *innrykk* viser at de indre setningene hører til if-setningen.
- En if-setning avsluttes ved å fjerne innrykk.
- Kan ha flere nivåer med if-setninger inni hverandre.

# **Hvordan tenke når problemet har flere, komplekse betingelser**

- Er betingelsene avhengige av hverandre eller uavhengige?
	- Uavhengige betingelser: Separate if-setninger
	- Gjensidig utelukkende: Ulike grener av if-(elif)-else
	- Valg kun relevant gitt et visst utfall av et foregående valg:
		- Nøstes inni den forrige if-setningen
- Hvilken rekkefølge må betingelsene stå i?
	- Feil rekkefølge / struktur kan gjøre at ingen / alle slår til
- Trade-off / smak og behag:
	- Enkle betingelser men gjenta samme utfall flere steder?
	- Eller: hvert utfall bare ett sted, men komplekse betingelser
- Mulige hjelpeverktøy: beslutningstrær / tabeller

#### **Bruk av if-elif-else**

- Nøsting av setninger kan fort bli uoversiktlig
- Python har derfor **elif** for bedre lesbarhet.
	- elif er en forkortelse for **else if** (hvis ikke det ovenfor slår til, så….)
- Eksempel: Fartsbøter i 60-sone

```
if fart > 85:
    print('Inndragning av førerkort')
elif fart > 80:
    print('Bot 6500 kroner')
elif fart > 75:
    print('Bot 4200 kroner')
elif fart > 70:
    print('Bot 2900 kroner')
elif fart > 65:
    print('Bot 1600 kroner')
elif fart > 60:
    print('Bot 600 kroner')
else:
    print('Ingen bot')
```
Denne typen setningsstruktur passer hvis kun ett utfall skal velges. Pass på rekkefølgen!

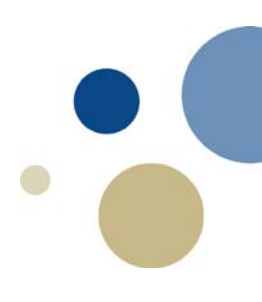

#### **Logiske uttrykk**

- På samme vis som vi har sammensatte *aritmetiske* uttrykk kan vi sette sammen betingelser til vilkårlig store uttrykk
- Dette kaller vi *logiske uttrykk*
- Vi kaller "limet" som binder disse sammen for *logiske operatorer*
- Python definerer de følgende logiske operatorene slik:

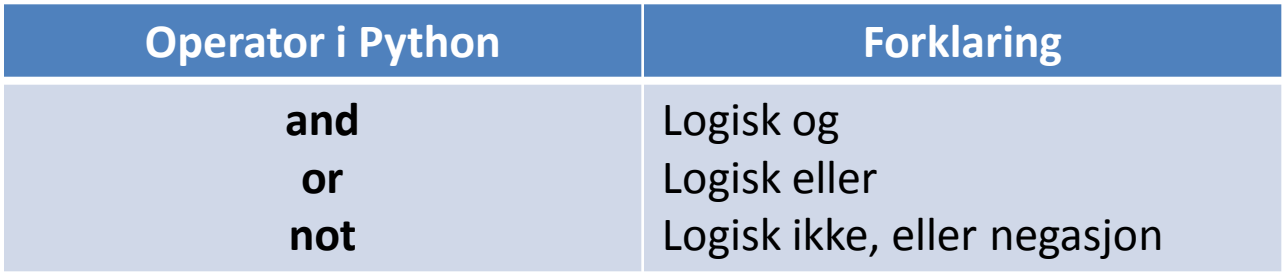

#### **Logiske uttrykk (fortsettelse)**

- Hva betyr **and**, **or** og **not** i praksis:
	- **and** gir True kun hvis begge sider er True:
		- False and True gir False
		- False and False gir False
		- True and True gir True
	- **or** gir True hvis minst en av sidene er True:
		- False or True gir True True or True **gir True** False or False gir False
	- **not** gir motsatt sannhetsverdi av den vi hadde:

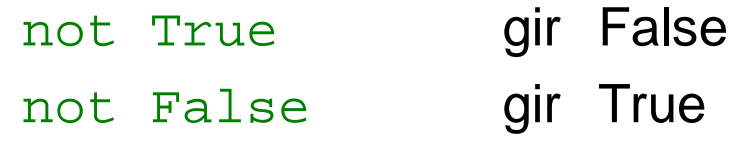

# **Eksempel på logiske uttrykk**

- Vanlig bruk er å sjekke at en verdi ligger i et intervall:  $x \ge 5$  and  $x \le 10$
- kan også sjekke intervaller på følgende måte:  $5 \le x \le 10$
- Parenteser for større uttrykk med flere betingelser:  $(i>=1$  **and**  $i<=N$  **or**  $(j>=1$  **and**  $j<=N$

## For å få riktige betingelser husk presedens-rekkefølgen:

- # Eksponent (opphøyd)  $1 \cdot \cdot \cdot$
- 2.  $\star$ ,  $\prime$ ,  $\prime\prime$ ,  $\ast$  # heltallsdivisjon, rest
- $3. +, -$
- 4.  $\lt$ ,  $\lt =$ ,  $>$ ,  $\gt =$ ,  $\lt >$ ,  $!=$ ,  $==$
- 5. not
- 6. and
- 7. or
- $8.$  if  $-$  else
- Bruk parenteser hvis nødvendig
	- De evalueres innenfra og ut

### **Betingelser og kortslutning**

- Generelt evalueres betingelser fra venstre mot høyre
- Kortslutningsevaluering ("short circuit evaluation"):
	- Hvis resultat er åpenbart før vi når slutten
	- Python dropper å evaluere resten
- Eksempel, X er en boolsk variabel eller uttrykk
	- (True or X) vil bli True uansett verdi av X
	- (False and X) vil bli False uansett verdi av X
- $x = 5$
- $d = 0$

#### if  $d == 0$  or  $x / d > 2$ : # vil virke selv om deling på 0 gir tull print('OK')

#### **Bestem True eller False**

Anta at variablene har fått verdier som følger:

- $A = 5$
- $B = 9$
- $C = 12$
- $D = 39$

Hva blir den boolske verdien av uttrykkene?

- $(B \leq C)$
- $(A > 5$  or B = 2)
- $(A + B < C + D)$  and  $(D >= 39)$
- $(A > B$  or  $B > C$  or  $C > D$  or  $D > A$ )

25

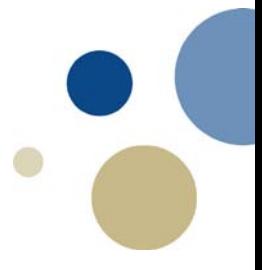

#### **Boolske variable**

**Kapittel 3.6** 

#### **Boolske variable**

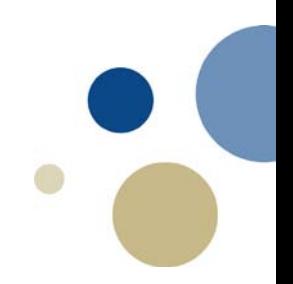

- En boolsk variabel kan referere til en av to verdier:
	- True eller False.
- Kan lagre at en spesiell betingelse er sann eller ikke. aar=int(input('Skriv inn årstall: ')) skuddaar = aar % 4 ==  $0$  #blir True/False # N linjer lenger nede i programmet… if skuddaar: antall\_dager=366
	- # ytterligere M linjer lenger nede i programmet…
	- if skuddaar:

```
antall d feb=29
```
else:

```
antall d feb=28
```
# **Avslutning if-setninger**

- Unngå overflødig bruk av **not** tungt å lese
- Ved if else,
	- skriv helst positiv utfall i if og negativt i else
- Vi kan ha flere setninger mellom if ... else
	- Innrykk avgjør hvor koden hører til
- Typiske feil man kan gjøre
	- Noen setninger kan umulig slå til
		- feil betingelse, eller feil rekkefølge på betingelser
	- Mer enn en setning slår til
		- brukt flere if hvor det skulle vært elif?

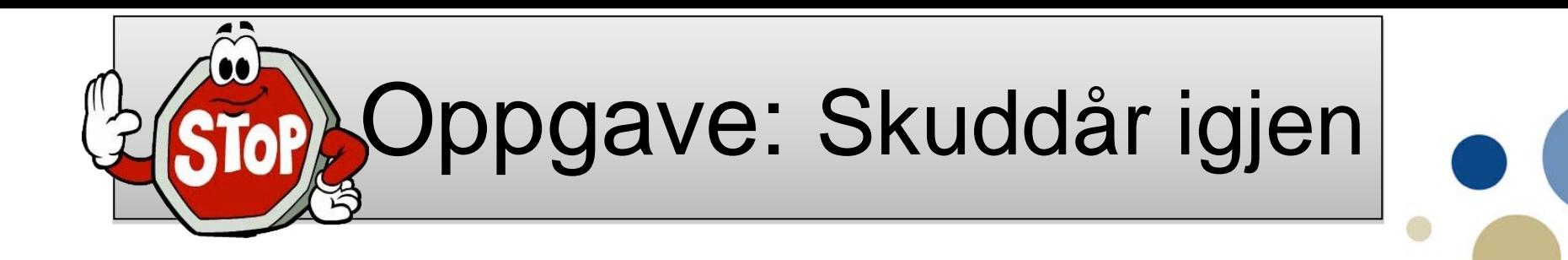

- Gjør programmet for skuddår kortere
	- Bruk **and, or, not**
		- Kan dermed klare oss med en enkel if-else-setning
		- Unngå nøsting eller bruk av **elif**

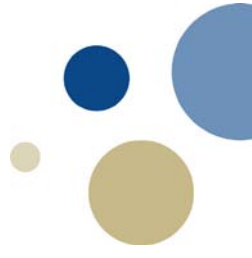

#### **Sammenlikne strenger**

Kapittel 3.3

# **Sammenlikne to strengvariable**

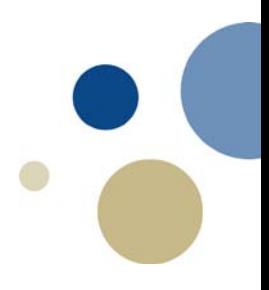

- Variabler som inneholder tekststrenger kan sammenlignes
- Eksempel, sjekke om to variable har likt innhold:

```
ditt navn = input('Skriv inn ditt fornavn:')fars_navn = input('Skriv inn din fars fornavn: ')
if ditt_navn == fars_navn:
    print('Dere har samme navn')
else:
```
print('Dere har ulike navn')

## **Sammenlikne variabel og streng**

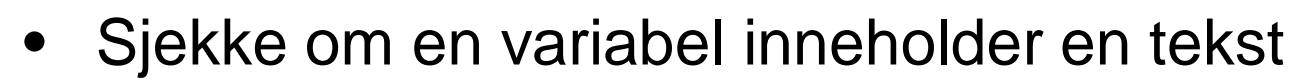

- Eksempel: Sjekke om bruker har svart Ja eller Nei
- Utfordring: svar kan være 'JA', 'Ja', 'ja', 'J', 'j', …

```
svar = input('Vil du høre en gåte til? (Ja / Nei): ')
if svar == 'Ja': # funker kun for akkurat 'Ja', ikke 'JA', 'J', ...
      print('Hva er likheten mellom …')
      input('Ditt svar: ')
      print('Løsningen var: …')
else:
```

```
print('Neivel. Takk for nå!')
```
#### – Bedre:

…

if svar[0].upper() == 'J': # funker for alt som begynner med 'J', 'j' print('Hva er…')

# **Sammenligne strenger alfabetisk**

• Alle tegn i Python har en tilhørende tallverdi if 'A'  $\lt'$  'B':

> print('Bokstaven A er alfabetisk foran bokstaven B') # Bokstaven A har tallverdi 65, B 66

•Dette vil ofte funke for alfabetisk sammenligning

- men ikke alltid!
	- noen norske bokstaver stemmer ikke
	- store og små bokstaver har ulik verdi
	- navn med mellomrom i kan skape komplikasjoner

#### **ASCII tabellen – tegn representert som tall**

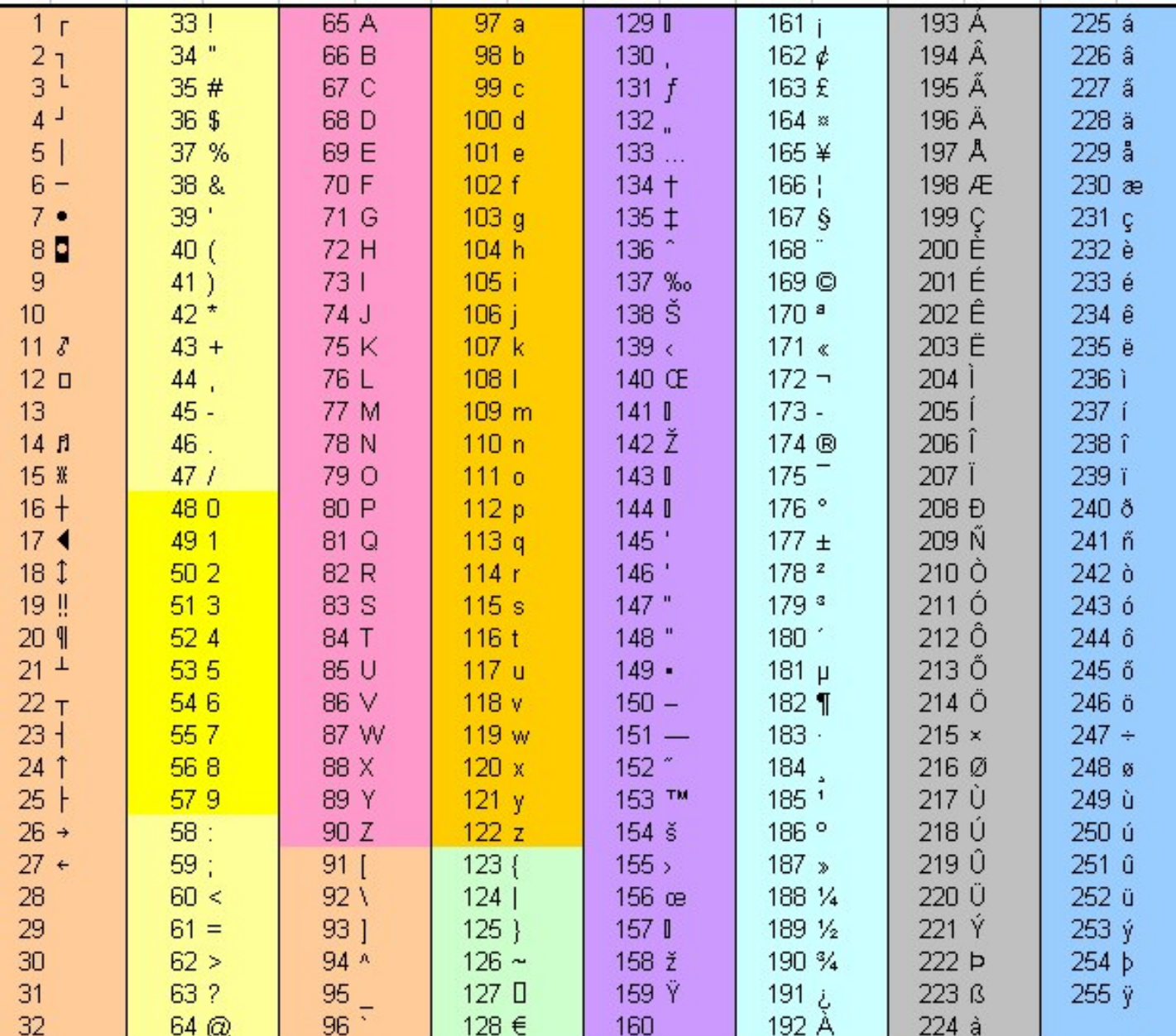

# **Sammenlikning av to strenger**

- Hva skjer her? Hva sammenliknes?
	- Sjekker bokstav for bokstav!

 $navn1 = 'Mary'$ 

```
navn2 = 'Mark'
```
if navn $1 >$  navn $2$ :

```
print('Mary er alfabetisk etter Mark')
```
else:

```
print('Mary er alfabetisk før Mark')
```
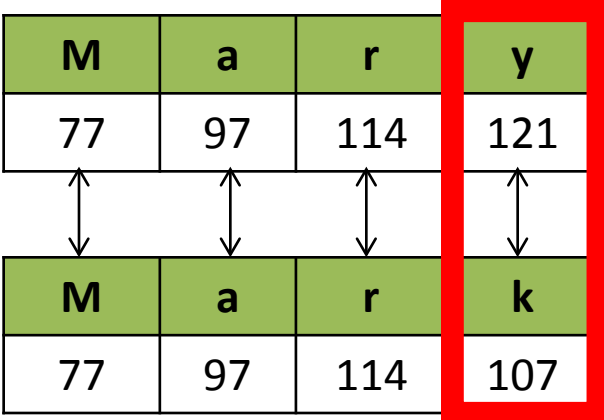

# **Oppsummering**

- Betingelser i Python: < , > , <= , >= , == , !=, <>
- Operatorer for logiske uttrykk: and, or , not
- Logiske uttrykk kan enten bli False eller True
- if-setninger:

if (<betingelse>):

<utfør noe> # HUSK INNRYKK!

elif (<betingelse):

<utfør noe> # HUSK INNRYKK!

else:

#### <utfør noe annet>

- Vi kan også bruke nøstede if-setninger
- Innrykk er avgjørende for logikken i programmet

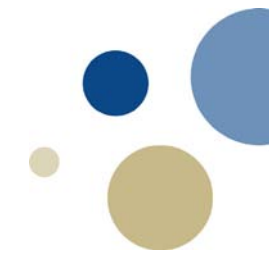